## $\mathbf{r}$  $\cdot$ :  $1.$  $(1).$ Интерфейсы  $\bullet$ ■■■■  $\blacksquare$  $\sqrt{1}$ .<br>Координаты Менеджер экранов 1  $2 \times \frac{10}{80}$  Y:  $\frac{10}{80}$  Montrop  $\frac{1}{1}$  Y Зкран Экран 1  $\overline{\phantom{a}}$  $\Box$  Разрешить перемещение  $5$ 8 Выбранные компьютеры: Доступные компьютеры:

 $6\phantom{a}$ 

–<br>Сортировка камер: – <mark>По номеру –</mark>

 $10$ Применить Отменить  $\overline{2}$  9

 $\overline{7}$ 

 $\frac{2}{3}$ .

 $\sim$  40

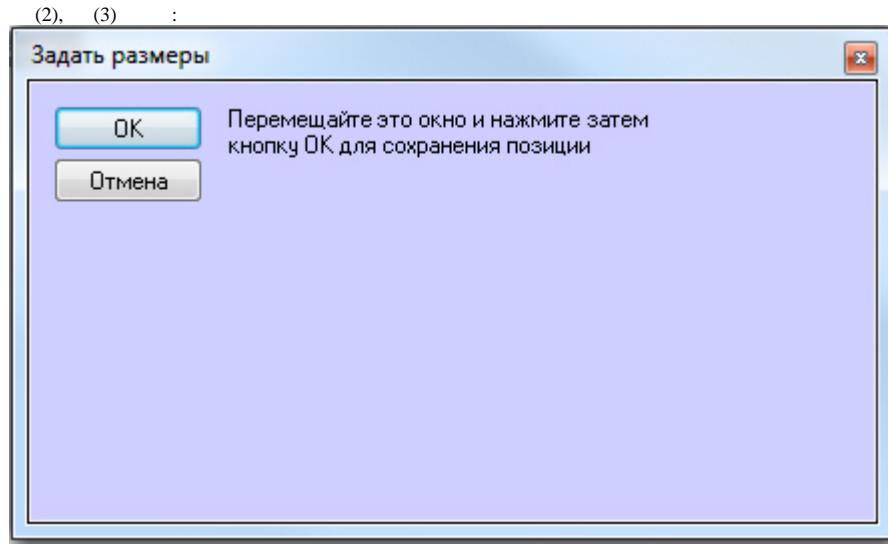

 $(4).$ <br> $(5).$  $\frac{4}{5}$ .

 $\odot$ 

## 

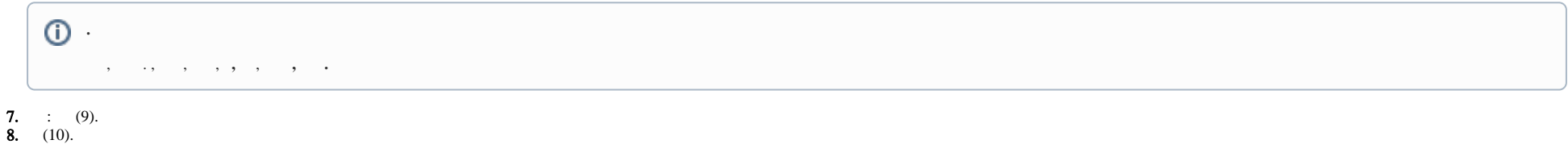

 $\odot$ 

 $\Delta \sim 10^4$